## **DAFTAR ISI**

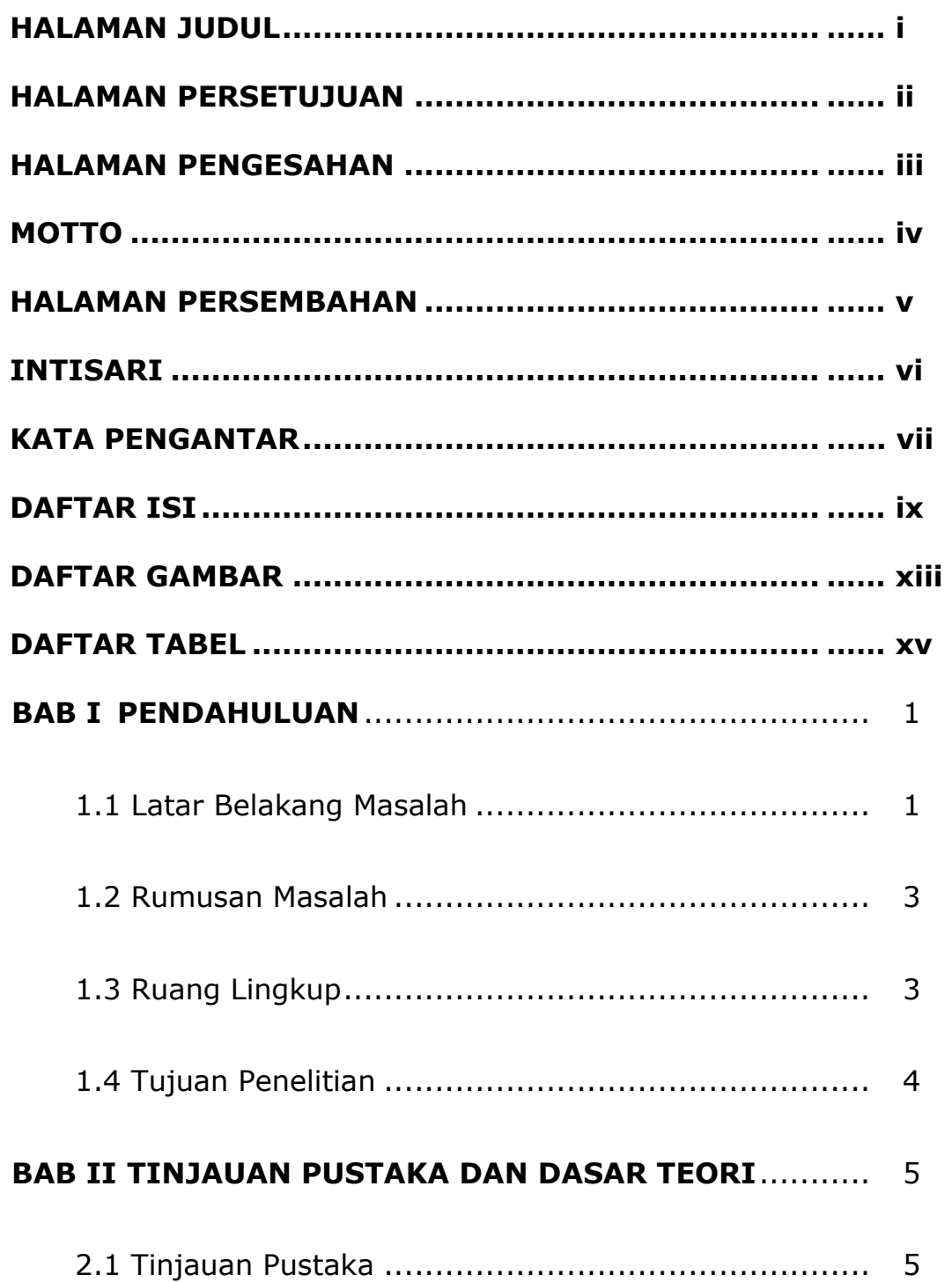

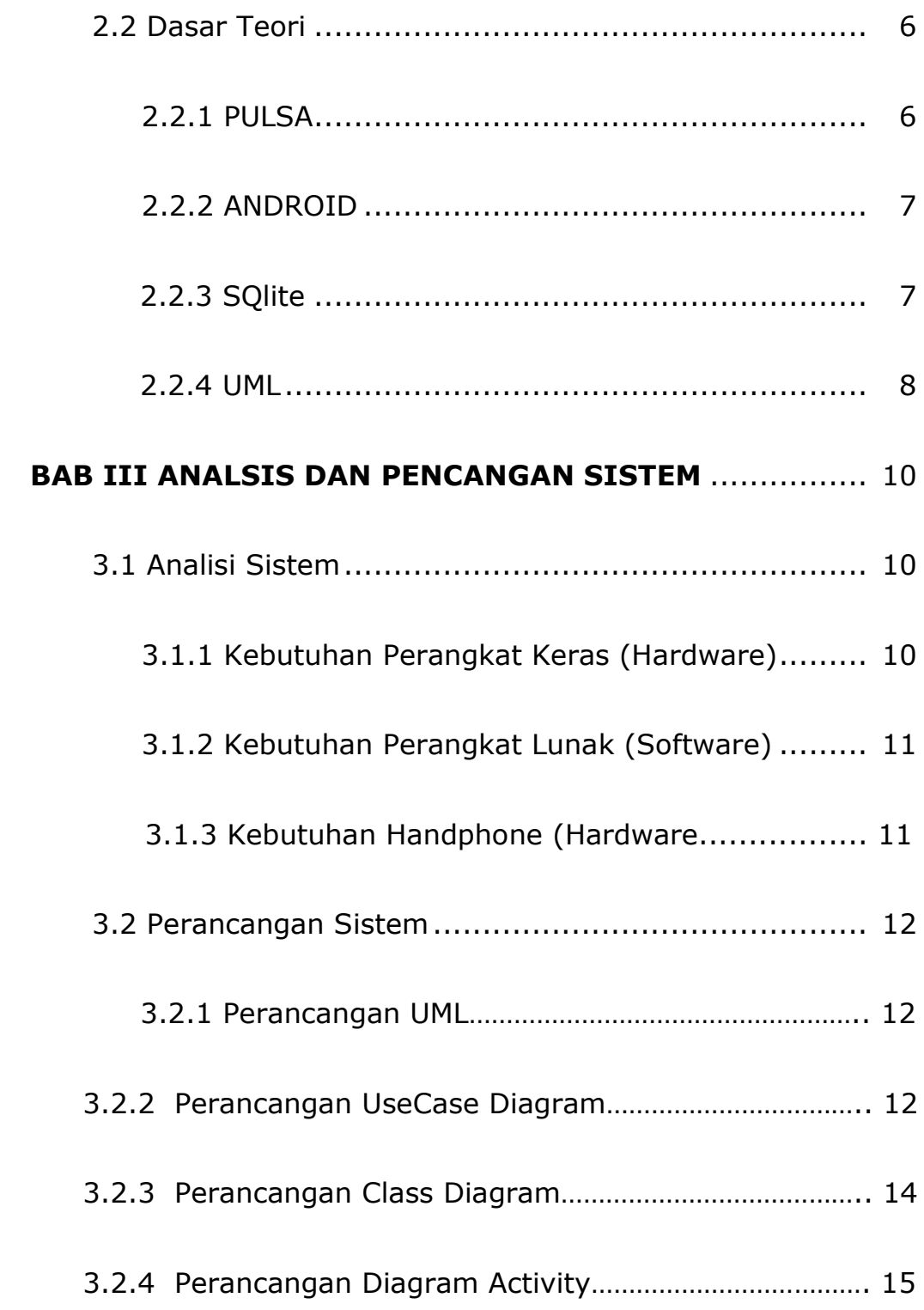

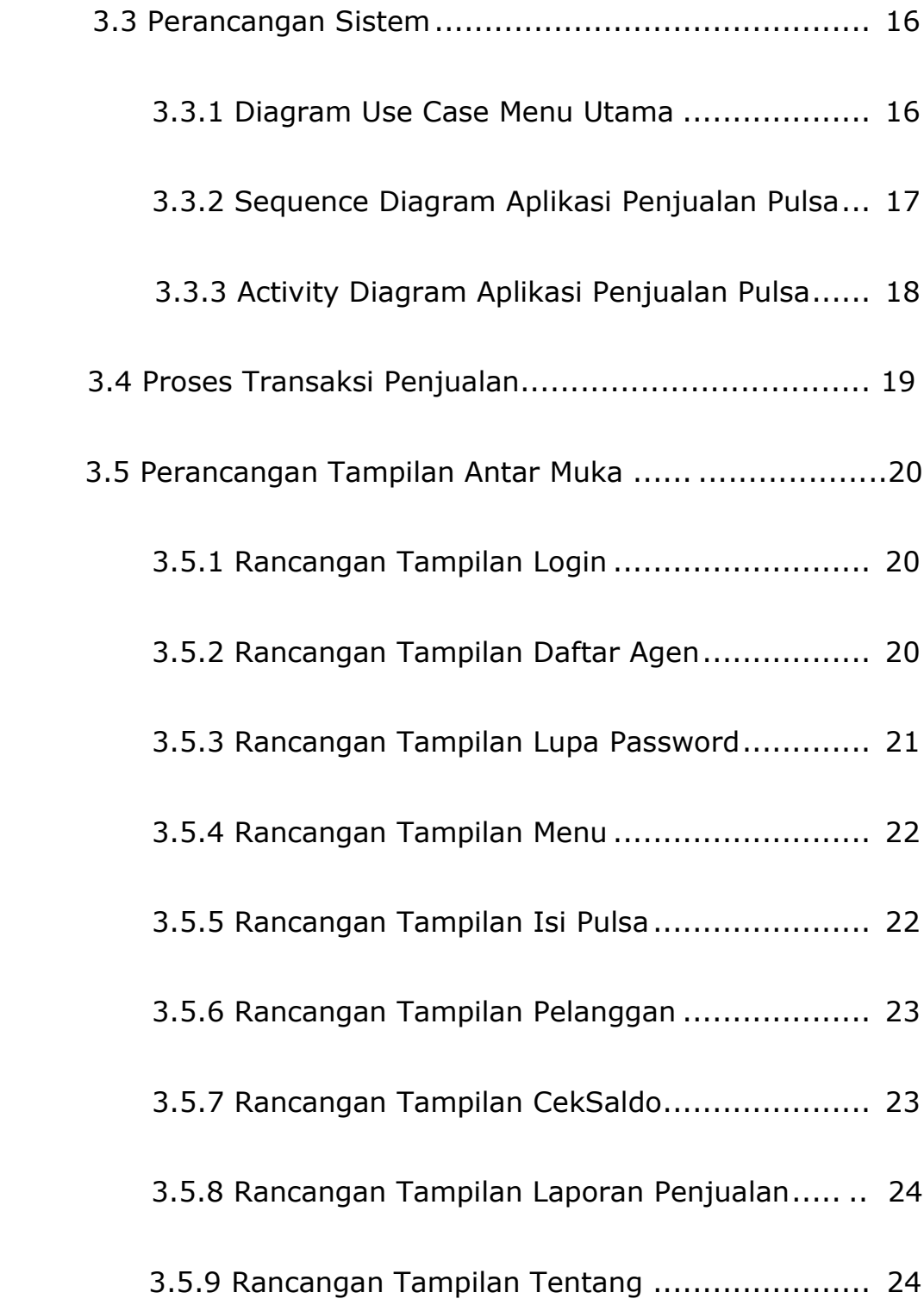

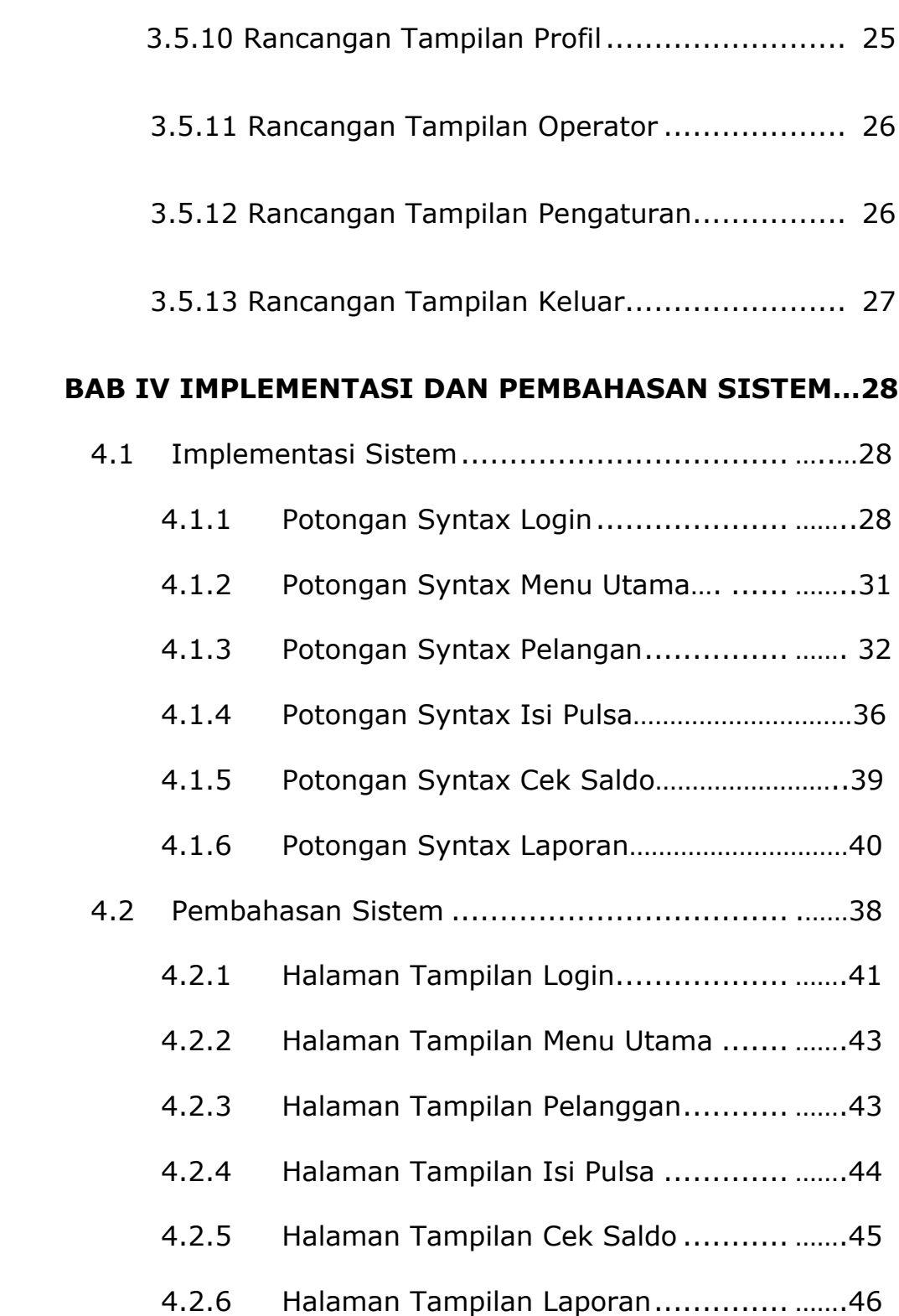

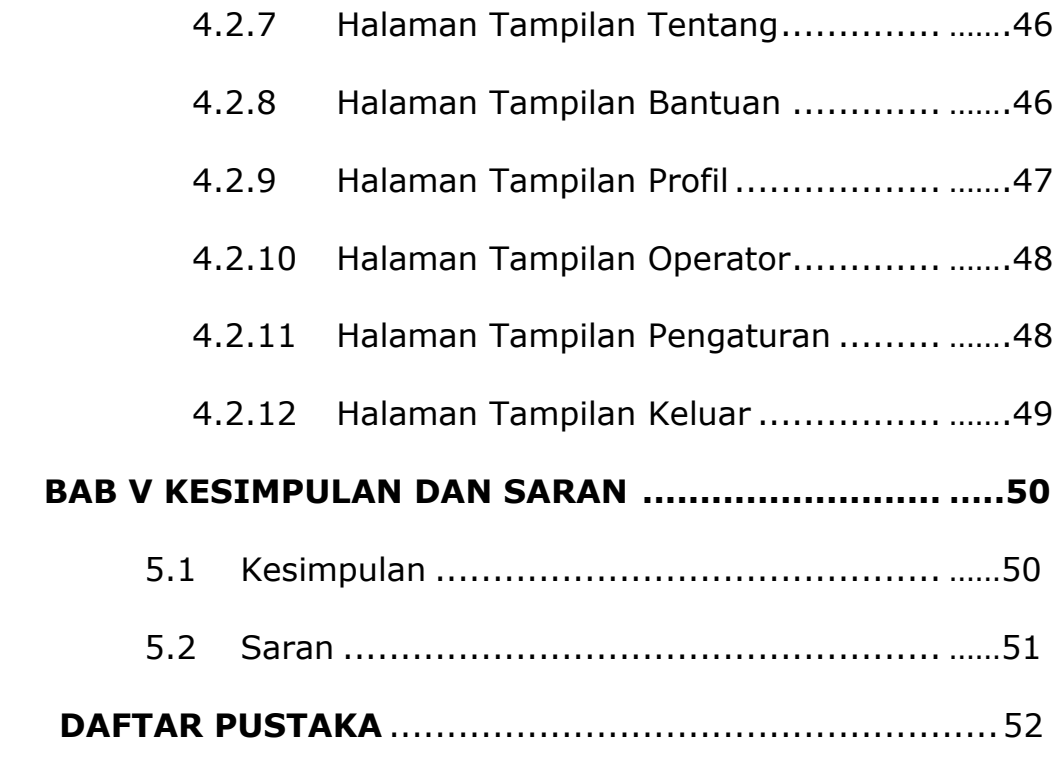

## **LAMPIRAN**

## **DAFTAR GAMBAR**

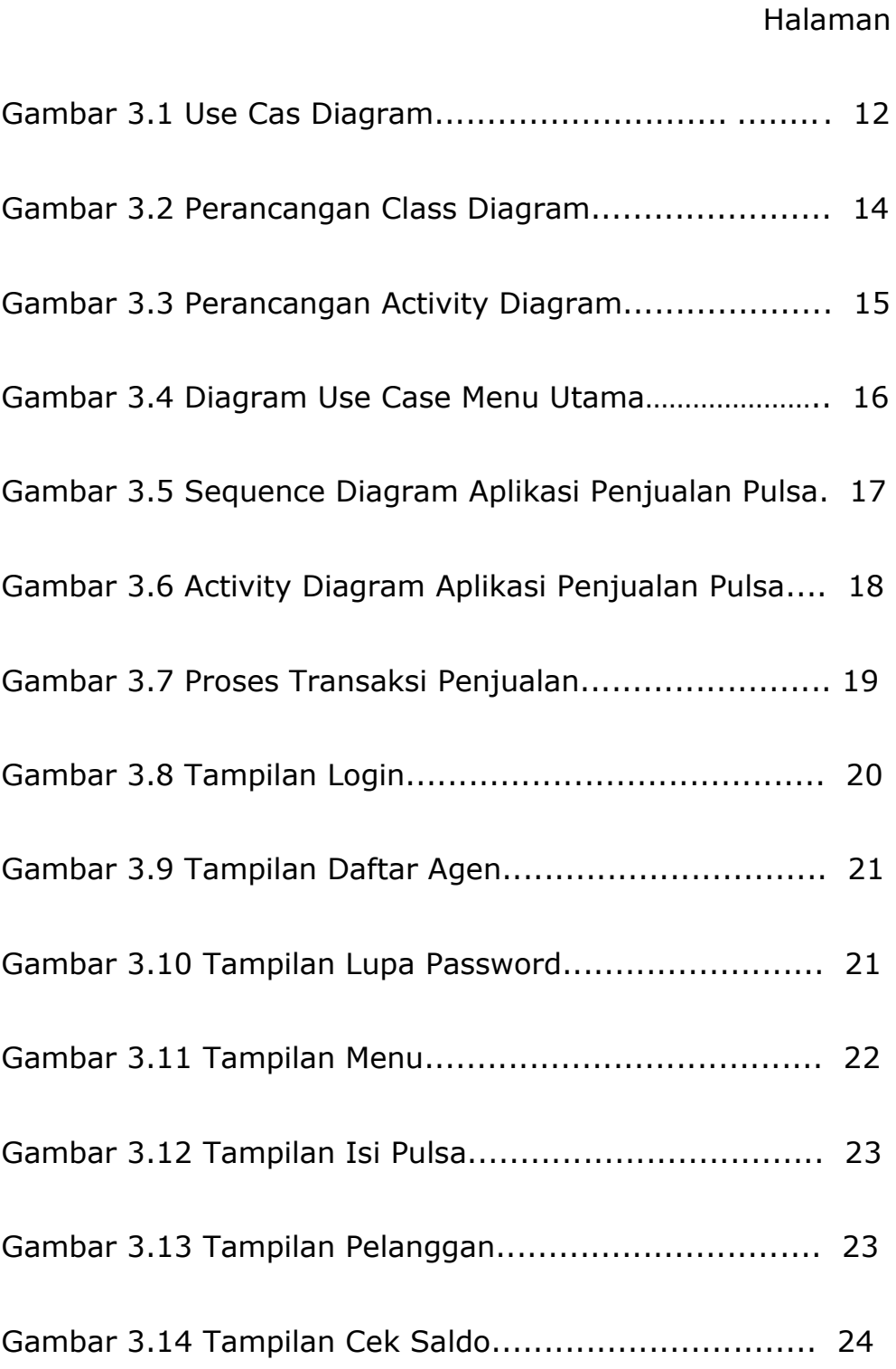

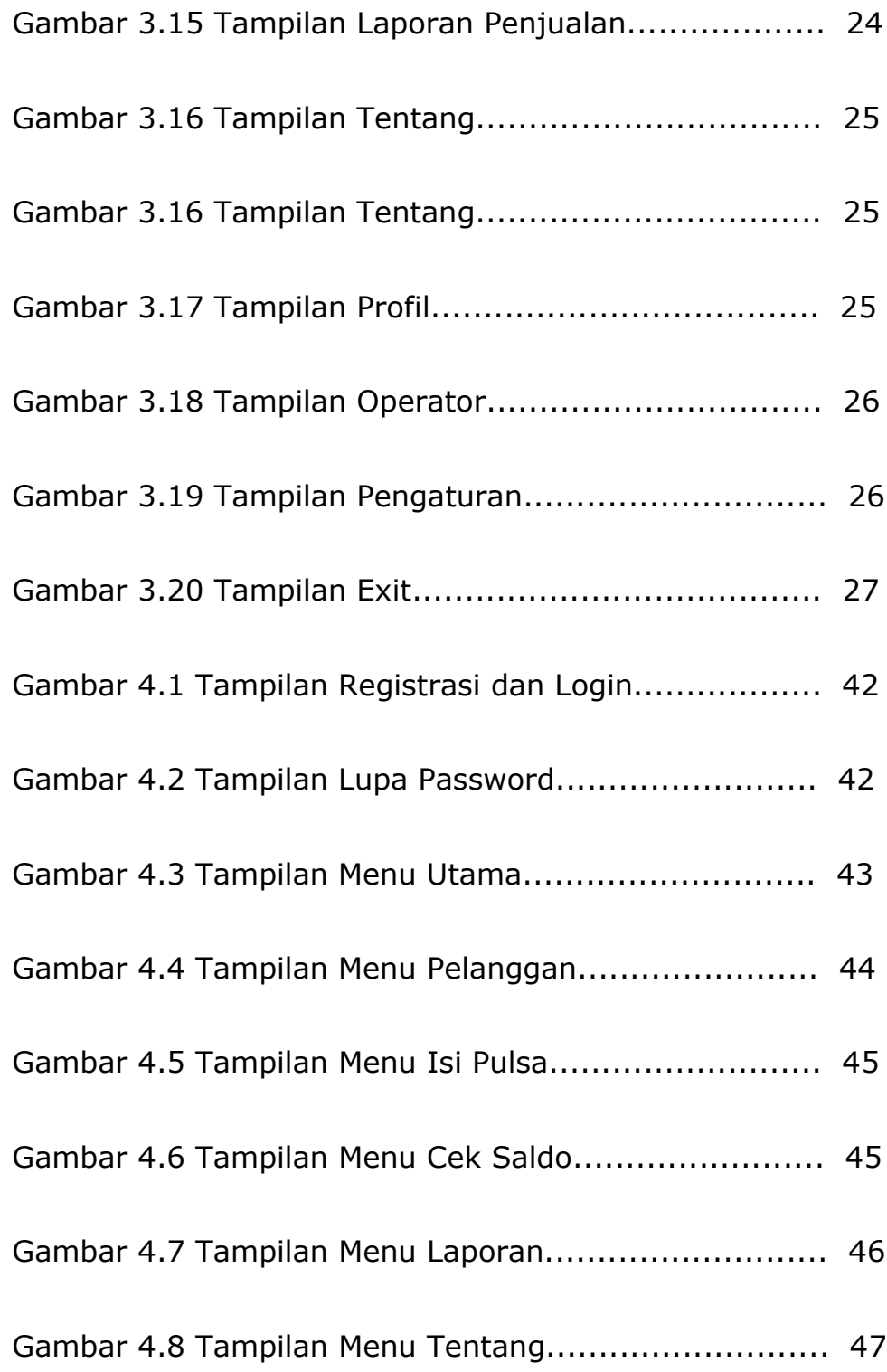

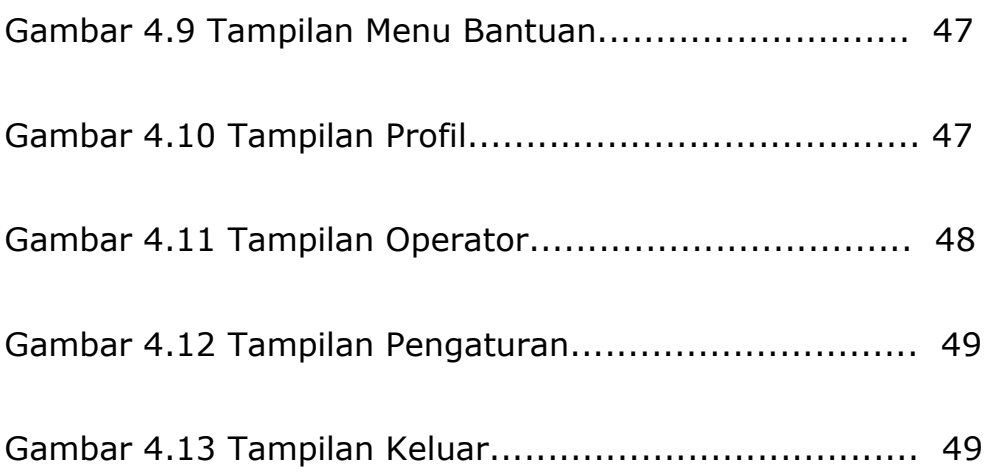

## **DAFTAR TABEL**

Halaman

Gambar 3.1 Tabel Scenario Use Case ................................ 13